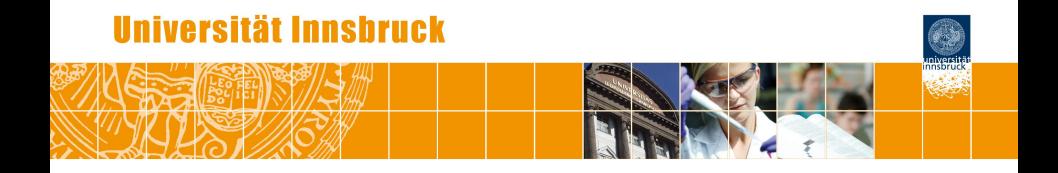

# **Parties, Models, Mobsters**

**A New Implementation of Model-Based Recursive Partitioning in R**

## Achim Zeileis, Torsten Hothorn

<http://eeecon.uibk.ac.at/~zeileis/>

## **Overview**

- Model-based recursive partitioning
	- A generic approach
	- Example: Bradley-Terry trees
- Implementation in R
	- Building blocks: Parties, models, mobsters
	- Old implementation in *party*
	- All new implementation in *partykit*
- **•** Illustration

## **Model-based recursive partitioning**

**Models:** Estimation of parametric models with observations *y<sup>i</sup>* (and regressors  $x_i$ ), parameter vector  $\theta$ , and additive objective function  $\Psi$ .

$$
\widehat{\theta} = \operatorname{argmin}_{\theta} \sum_{i} \Psi(y_i, x_i, \theta).
$$

#### **Recursive partitioning**:

- **1** Fit the model in the current subsample.
- **2** Assess the stability of  $\theta$  across each partitioning variable  $z_j$ .
- **<sup>3</sup>** Split sample along the *z<sup>j</sup>* <sup>∗</sup> with strongest association: Choose breakpoint with highest improvement of the model fit.
- **<sup>4</sup>** Repeat steps 1–3 recursively in the subsamples until some stopping criterion is met.

## **Model-based recursive partitioning**

#### **Parameter instability tests:**

- Based on empirical estimating functions (or score/gradient contributions):  $\Psi'(\mathsf{y}_i,\mathsf{x}_i,\hat{\theta}).$
- Under parameter stability:  $\Psi'$  fluctuates randomly around its expectation zero.
- Under parameter instability: Systematic departures from zero in subsamples.
- Hence fluctuation can be captured across numeric partitioning variables or within levels of categorical partitioning variables.
- Bonferroni correction for testing across multiple partitioning variables.

#### **Bradley-Terry trees**

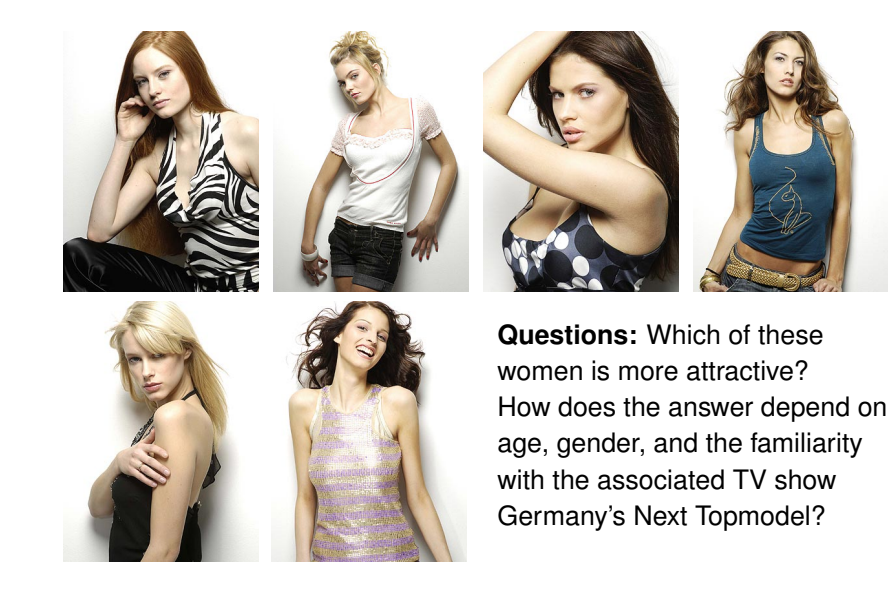

### **Bradley-Terry trees**

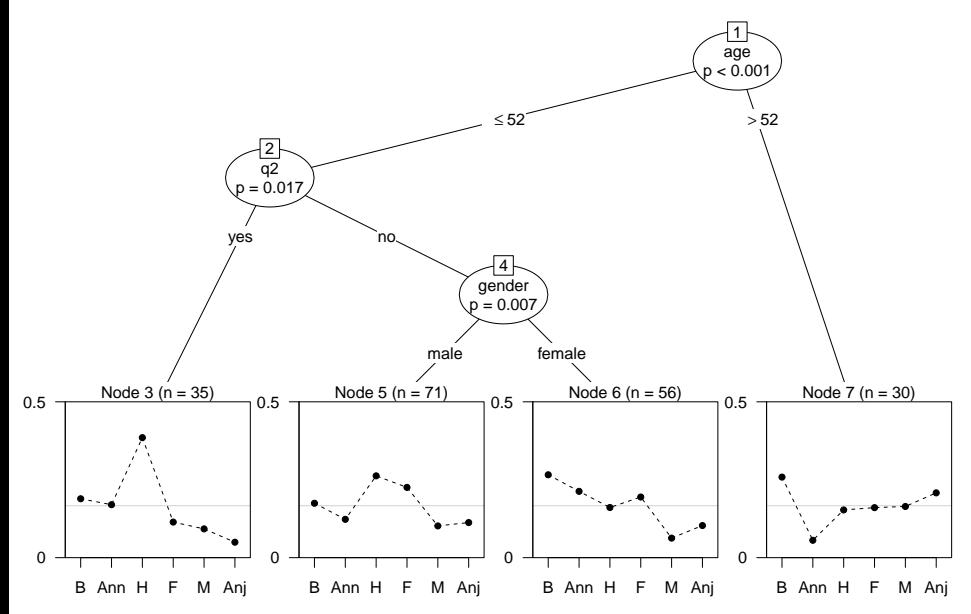

## **Implementation: Building blocks**

#### **Workhorse function:** mob() for

- data handling,
- calling model fitters,
- carrying out parameter instability tests and
- recursive partitioning algorithm.

#### **Required functionality:**

- *Parties:* Class and methods for recursive partytions.
- *Models:* Fitting functions for statistical models (optimizing suitable objective function).
- *Mobsters:* High-level interfaces (lmtree(), bttree(), . . . ) that call lower-level mob() with suitable options and methods.

## **Implementation: Old** mob() **in** *party*

**Parties:** S4 class 'BinaryTree'.

- Originally developed only for ctree() and somewhat "abused".
- Rather rigid and hard to extend.

**Models:** S4 'StatModel' objects.

- Intended to conceptualize unfitted model objects.
- Required some "glue code" to accomodate non-standard interface for data handling and model fitting.

#### **Mobsters:**

- mob() already geared towards (generalized) linear models.
- Other interfaces in *psychotree* and *betareg*.
- Hard to do fine control due to adopted S4 classes: Many unnecessary computations and copies of data.

## **Implementation: New** mob() **in** *partykit*

**Parties:** S3 class 'modelparty' built on 'party'.

- Separates data and tree structure.
- Inherits generic infrastructure for printing, predicting, plotting, ...

**Models:** Plain functions with input/output convention.

- Basic and extended interface for rapid prototyping and for speeding up computings, respectively.
- Only minimial glue code required if models are well-designed.

#### **Mobsters:**

- mob() completely agnostic regarding models employed.
- $\bullet$  Separate interfaces lmtree(),  $g$ lmtree(), ...
- New interfaces typically need to bring their model fitter and adapt the main methods print(), plot(), predict() etc.

## **Implementation: New** mob() **in** *partykit*

**New inference options:** Not used by default by optionally available.

- New parameter instability tests for ordinal partitioning variables. Alternative to unordered  $\chi^2$  test but computationally intensive.
- Post-pruning based on information criteria (e.g., AIC or BIC), especially for very large datasets where traditional significance levels are not useful.
- Multiway splits for categorical partitioning variables.
- Treat weights as proportionality weights and not as case weights.

### **Implementation: Models**

**Input:** Basic interface.

```
fit(y, x = NULL, start = NULL, weights = NULL,offset = NULL, ...
```
y, x, weights, offset are (the subset of) the preprocessed data. Starting values and further fitting arguments are in start and ....

**Output:** Fitted model object of class with suitable methods.

- coef (): Estimated parameters  $\hat{\theta}$ .
- $\texttt{logLik()}$  : Maximized log-likelihood function  $-\sum_i \Psi(\mathsf{y}_i,\mathsf{x}_i\hat{\theta}).$
- estfun(): Empirical estimating functions  $\Psi'(y_i, x_i, \hat{\theta}).$

### **Implementation: Models**

**Input:** Extended interface.

```
fit(y, x = NULL, start = NULL, weights = NULL,offset = NULL, ..., estfun = FALSE, object = FALSE)
```
**Output:** List.

- **•** coefficients: Estimated parameters  $\hat{\theta}$ .
- $\texttt{objfun:}$  Minimized objective function  $\sum_i \Psi(\textit{y}_i, \textit{x}_i\hat{\theta}).$
- estfun: Empirical estimating functions  $\Psi'(y_i, x_i, \hat{\theta}).$  Only needed if estfun = TRUE, otherwise optionally NULL.
- object: A model object for which further methods could be available (e.g., predict(), or fitted(), etc.). Only needed if object = TRUE, otherwise optionally NULL.

**Internally:** Extended interface constructed from basic interface if supplied. Efficiency can be gained through extended approach.

```
Data, packages, and estfun() method:
R> data("Topmodel2007", package = "psychotree")
R> library("partykit")
R> library("psychotools")
R> estfun.btReg \leftarrow function(x, \ldots) x$estfun
```
Basic model fitting function:

```
R> btfit1 <- function(y, x = NULL, start = NULL, weights = NULL,
+ offset = NULL, ...) btReg.fit(y, weights = weights, ...)
```
Fit Bradley-Terry tree:

```
R> system.time(bt1 <- mob(
+ preference \tilde{ } 1 | gender + age + q1 + q2 + q3,
+ data = Topmodel2007, fit = btfit1))
  user system elapsed
  5.112 0.020 5.263
```
Extended model fitting function:

```
R> btfit2 \leftarrow function(y, x = NULL, start = NULL, weights = NULL,
+ offset = NULL, ..., estfun = FALSE, object = FALSE) {
+ rval <- btReg.fit(y, weights = weights, ...,
+ estfun = estfun, vcov = object)
+ list(
+ coefficients = rval$coefficients,
+ objfun = -rval$loglik,
+ estfun = if(estfun) rval$estfun else NULL,
+ object = if(object) rval else NULL
+ )
  \rightarrow
```
Fit Bradley-Terry tree again:

```
R> system.time(bt2 <- mob(
+ preference \degree 1 | gender + age + q1 + q2 + q3,
+ data = Topmodel2007, fit = btfit2))
  user system elapsed
  4.004 0.012 4.087
```

```
Model-based recursive partitioning (btfit2)
Model formula:
preference \degree 1 | gender + age + q1 + q2 + q3
Fitted party:
[1] root
    [2] age \leq 52[3] q2 in yes: n = 35Barbara Anni Hana Fiona Mandy
            | | 1.3378 1.2318 2.0499 0.8339 0.6217
       [4] q2 in no
           [5] gender in male: n = 71Barbara Anni Hana Fiona Mandy
               0.43866 0.08877 0.84629 0.69424 -0.10003
           [6] gender in female: n = 56Barbara Anni Hana Fiona Mandy
                0.9475 0.7246 0.4452 0.6350 -0.4965[7] age > 52: n = 30
       | Barbara Anni Hana Fiona Mandy
        | 0.2178 -1.3166 -0.3059 -0.2591 -0.2357
```

```
Number of inner nodes: 3
Number of terminal nodes: 4
Number of parameters per node: 5
Objective function: 1829
```
Standard methods readily available:

R> plot(bt2) R> coef(bt2)

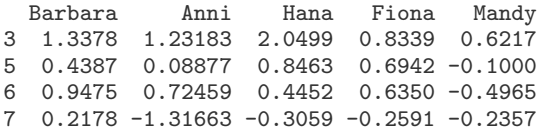

#### Customization:

```
R> worthf <- function(info) paste(info$object$labels,
+ format(round(worth(info$object), digits = 2)), sep = ": ")
R> plot(bt2, FUN = worthf)
```
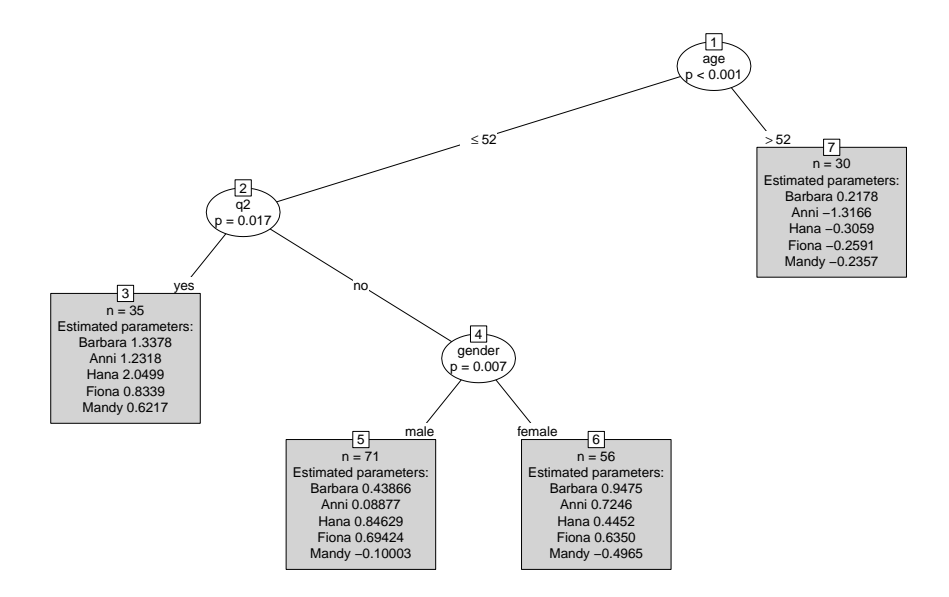

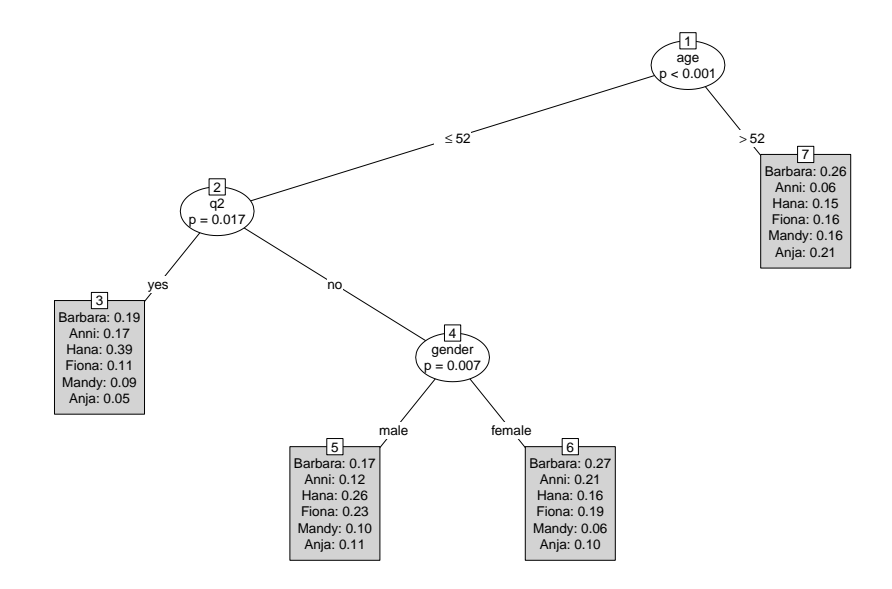

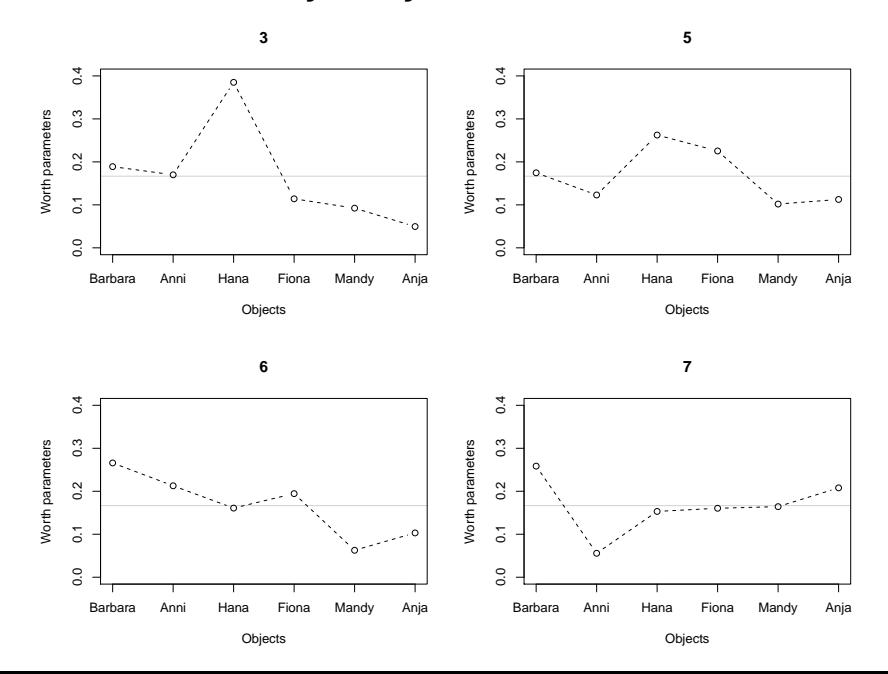

Apply plotting in all terminal nodes:

3 3 4 1 2 6 5

```
R> par(mfrow = c(2, 2))
R> nodeapply(bt2, ids = c(3, 5, 6, 7), FUN = function(n)
+ plot(n$info$object, main = n$id, ylim = c(0, 0.4)))
```
Predicted nodes and ranking:

R> tm

age gender q1 q2 q3 1 60 male no no no 2 25 female no no no 3 35 female no yes no  $R$ > predict(bt2, tm, type = "node") 1 2 3 7 3 5 R> predict(bt2, tm, type = function(object) t(rank(-worth(object)))) Barbara Anni Hana Fiona Mandy Anja 1 1 6 5 4 3 2 2 2 3 1 4 5 6

## **Summary**

- All new implementation of model-based recursive partitioning in *partykit*.
- Enables more efficient computations, rapid prototyping, flexible customization.
- Some new inference options.

#### **References**

Hothorn T, Zeileis A (2014). *partykit: A Toolkit for Recursive Partytioning.* R package version 0.2-0. URL <http://R-Forge.R-project.org/projects/partykit/>

Zeileis A, Hothorn T (2014). *Parties, Models, Mobsters: A New Implementation of Model-Based Recursive Partitioning in R.* vignette("mob", package = "partykit").

Strobl C, Wickelmaier F, Zeileis A (2011). "Accounting for Individual Differences in Bradley-Terry Models by Means of Recursive Partitioning." *Journal of Educational and Behavioral Statistics*, **36**(2), 135–153. [doi:10.3102/1076998609359791](http://dx.doi.org/10.3102/1076998609359791)

Zeileis A, Hothorn T, Hornik K (2008). "Model-Based Recursive Partitioning." *Journal of Computational and Graphical Statistics*, **17**(2), 492–514. [doi:10.1198/106186008X319331](http://dx.doi.org/10.1198/106186008X319331)